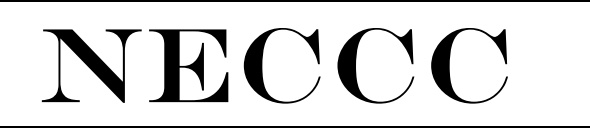

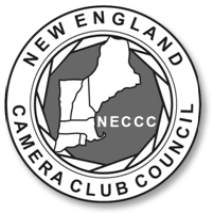

## **NEW ENGLAND CAMERA CLUB COUNCIL, INCORPORATED [WWW.NECCC.ORG](http://www.neccc.org/)**

# **NECCC Digital Circuits**

NECCC Clubs are invited to take advantage of joining the Digital Circuit. Participating clubs may submit up to 6 digital images in the Open section and up to 6 digital images in the Nature section. They then receive instruction and evaluation through an expert commentator's recorded critique of the images within the circuit to which the images have been assigned. The commentators discuss the merits of each image and provide suggestions on how the images might be improved. This is a critique and an educational program, not a competition.

Clubs may participate in one or more of the NECCC Circuit section, namely Open and Nature. (PSA Rules for Nature apply).

The circuits give the participating clubs an opportunity to learn from and to enjoy the creative efforts of others. Club members will get new ideas from viewing the work of other photographers. Some clubs use the circuit as part of a regularly scheduled program night, others use it as a study session at a club member's home, and still others use it as an introduction to judging another photographer's work. No matter how the circuit is viewed by participating clubs, it is a great learning tool.

Please ensure your club members are notified that you will be submitting members' images for the circuit. Furthermore please let them know that the commentator may or may not make changes to the images to demonstrate the impact of the suggestions and recommendations he or she makes. In the event any club member wishes to be excluded from this circuit and commentary, please do not submit their images. In addition, the NECCC Digital circuits inclusive of their images and expert commentary are used for educational purposes and not for any commercial activity.

Digital Circuit Details:

- Club Presidents and NECCC representatives will be reminded via an email requesting participation by the end of **January** each year.
- Participating clubs may submit 6 images to the Open and 6 images to the Nature sections.
- A commentator will record a critique of all the images in the circuit unless the image is disqualified.
- The recorded circuit commentaries are placed in a "Dropbox" folder and the club representative notified.
- The representative will receive information on how to retrieve their recorded commentary and digital images from Dropbox. (Commentaries must be downloaded and played from a Windows or MAC computer – NOT DIRECTLY VIA THE DROPBOX.
- Unlike the Print Circuits, no date selection is required for the Digital Circuits.
- The following year, DVD's of the various circuit sections will be available to all clubs through the

"Recorded Programs" offering. See the "Club Services" tab for details.

# **Click here to use the online [application](http://w.neccc.org/digital-circuit-application/)**

Complete form for the digital circuit on or before July 15<sup>th</sup> of the current year. Henceforth there will be no **entry fees.**

Digital images must be received by the circuit director by July 31<sup>st</sup> of the current year. To simplify matters you may submit your images via email to images@vertalis.com—be sure to indicate your club name and the words **"NECCC Digital Circuit"** in the subject line. In the event you are unable to email images please prepare a CD and have it available for the Sunday morning breakfast for NECCC reps at the July NECCC conference. If this isn't possible, please mail a CD/flash drive or other electronic media to the following address:

**Shiv Verma** 652 Dedham Street Wrentham, MA 02093-1149

**Instructions on preparing images and naming conventions are provided here. [\(link\)](#page-2-0) as well as the list of** club ID's here. [\(link\)](#page-3-0) (Please note: If you are a new club wishing to participate please request a club ID **number by emailing a request to images@vertalis.com.**

#### <span id="page-2-0"></span>**PREPARING IMAGES FOR ENTRY:**

- Computer monitors and electronic projectors use a rectangular window.
- The equipment used for displaying and critiquing the digital circuit will use 1400 X 1050 pixel resolution. However if your club uses a projector that has a resolution of 1024 X 768 please make a note of the entry form. An appropriately resized commentary file will be provided.
- Your submitted images must fit within the constraints of no greater than 1400 pixels horizontal by 1050 pixel vertical
- Images with a resolution smaller than 1400X 1050 are acceptable but please understand that no resizing will be done.
- The images will be projected and viewed as received

#### **Sizing your images:**

In Photoshop or your favorite Image Editing Software:

- 1. Crop your image for best composition.
- 2. Choose: IMAGE>IMAGE SIZE
	- a. Make sure constrain proportions is checked
	- b. Make sure resample image is checked

#### For Horizontal composition images:

#### **Set width to 1400 pixels or smaller.**

Height will automatically adjust to the correct proportion – please ensure that it is 1050 pixels or less. Square composition images are acceptable as long as the vertical does not exceed 1050 pixels

For Vertical composition images:

#### **Set height to 1050 pixels or smaller.**

Width will automatically adjust to correct proportion

Though this does not impact the projected image please keep the Image resolution between 75 and 100

**Saving and naming your images:** After you size your files, you must name and save them, using the following method: Choose**:** FILE>SAVE AS (Use this procedure for each of your images)

NAMING: GC#Dark Clouds##John Smith###101.jpg where:

- 1. The image type GC for Open or General and NC for Nature
- 2. Followed by #
- 3. The image name
- 4. Followed by ##
- 5. Makers first and last name
- 6. Followed by ###
- 7. Followed by your clubs ID Number (please see the list, if your club is not listed please call me at 617-759-0010 or email me at images@vertalis.com)

Your images should be set for the highest JPEG quality

Here is an example for an image entitled "Dark Clouds" by maker John Smith from the ABC Camera Club that has an ID number of 101 in the Open/General Circuit

### GC#Dark Clouds##John Smith###101.jpg

Here is an example for an image entitled "Red Wing Blackbird" by maker John Smith from the ABC Camera Club that has an ID number of 101 in the Nature Circuit

### NC#Red Wing Blackbird##John Smith###101.jpg

<span id="page-3-0"></span>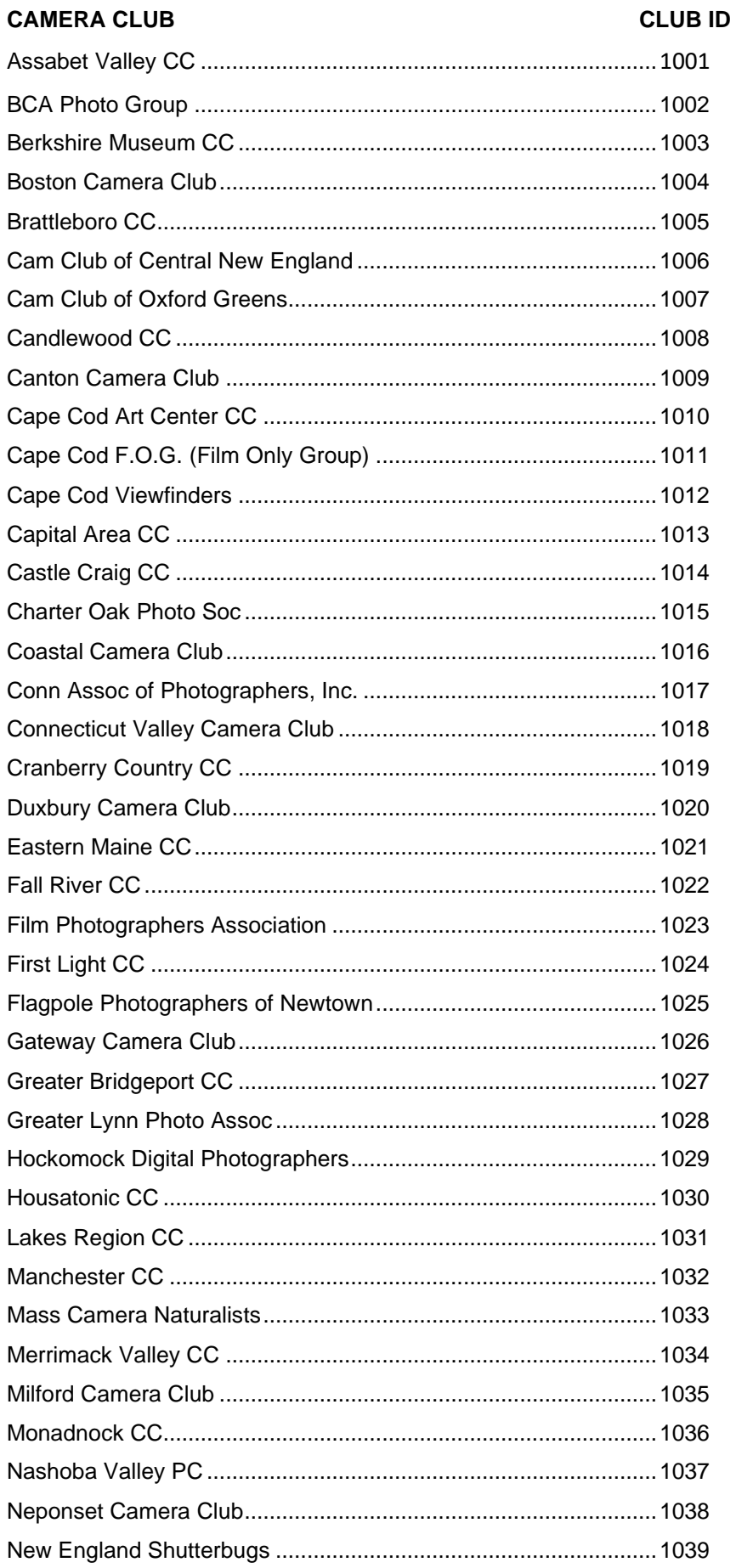

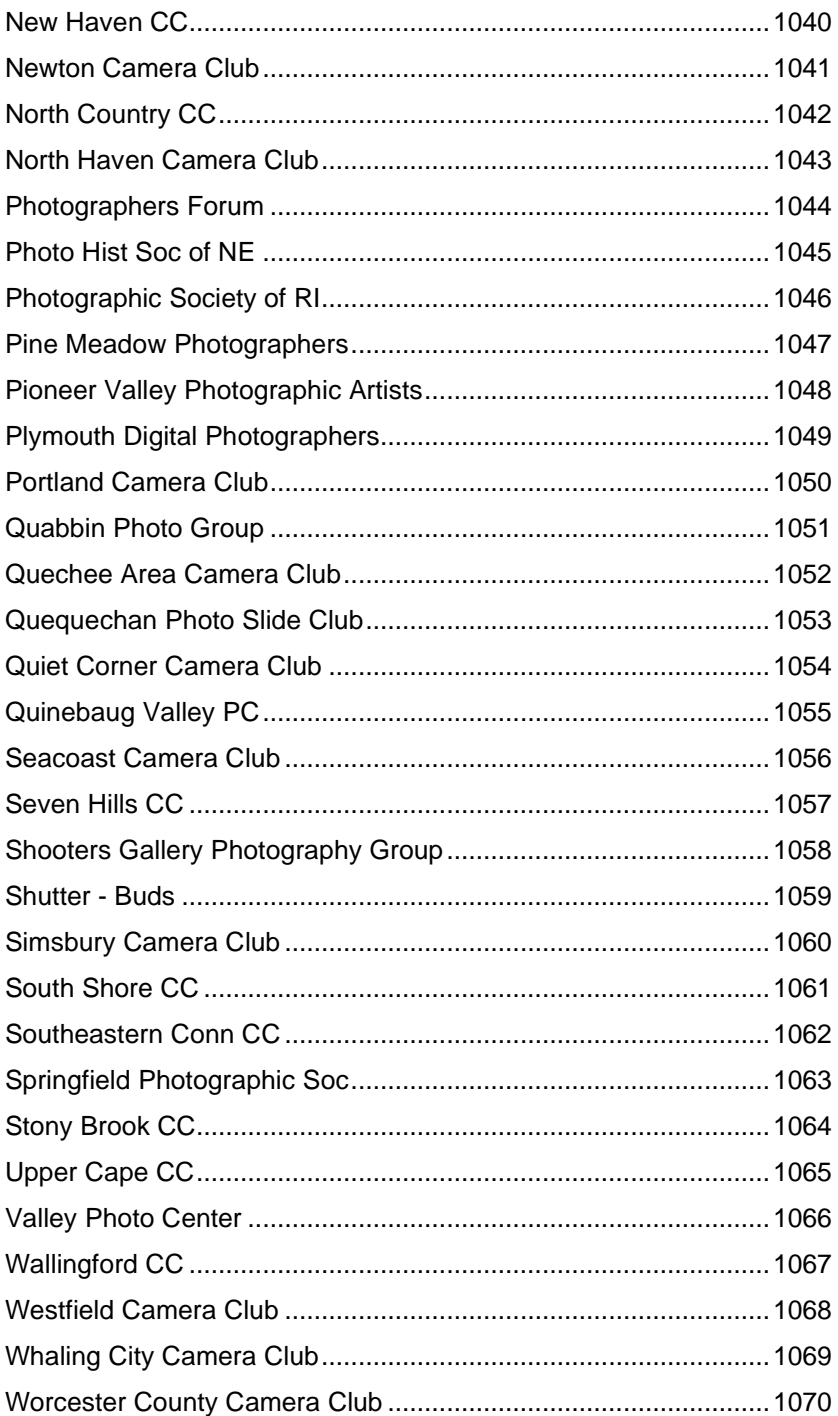